# МИНИСТЕРСТВО НАУКИ И ВЫСШЕГО ОБРАЗОВАНИЯ РОССИЙСКОЙ ФЕДЕРАЦИИ ФЕДЕРАЛЬНОЕ ГОСУДАРСТВЕННОЕ АВТОНОМНОЕ ОБРАЗОВАТЕЛЬНОЕ УЧРЕЖДЕНИЕ BHCIIIETO OFPA3OBAHUS «НАЦИОНАЛЬНЫЙ ИССЛЕДОВАТЕЛЬСКИЙ ТОМСКИЙ ПОЛИТЕХНИЧЕСКИЙ

УТВЕРЖДАЮ И.о. директора Инженерной школы природных ресурсов

- Н.В. Гусева 2020 г.  $\overline{0}6$  $\ll 25$  $\rangle\rangle$ 

#### РАБОЧАЯ ПРОГРАММА ДИСЦИПЛИНЫ **ПРИЕМ 2017 г.** ФОРМА ОБУЧЕНИЯ ОЧНАЯ

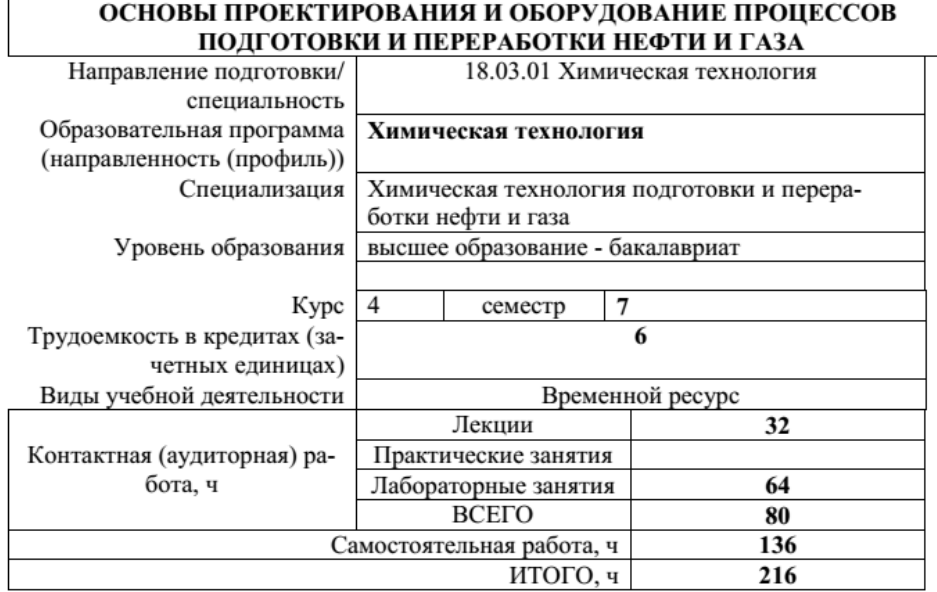

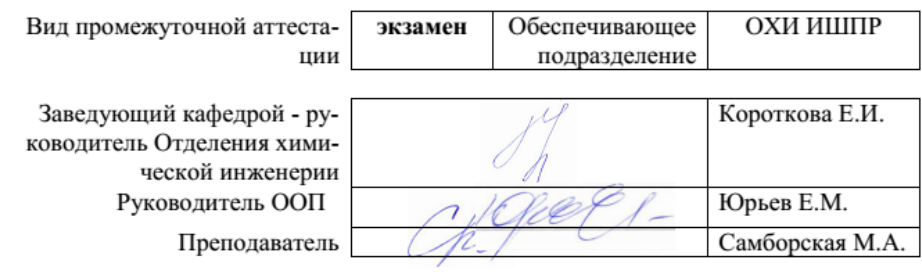

2020г.

#### 1. Пели освоения лиспиплины

Целями освоения дисциплины является формирование у обучающихся определенного ООП (п. 5. Общей характеристики ООП) состава компетенций для подготовки к профессиональной деятельности.

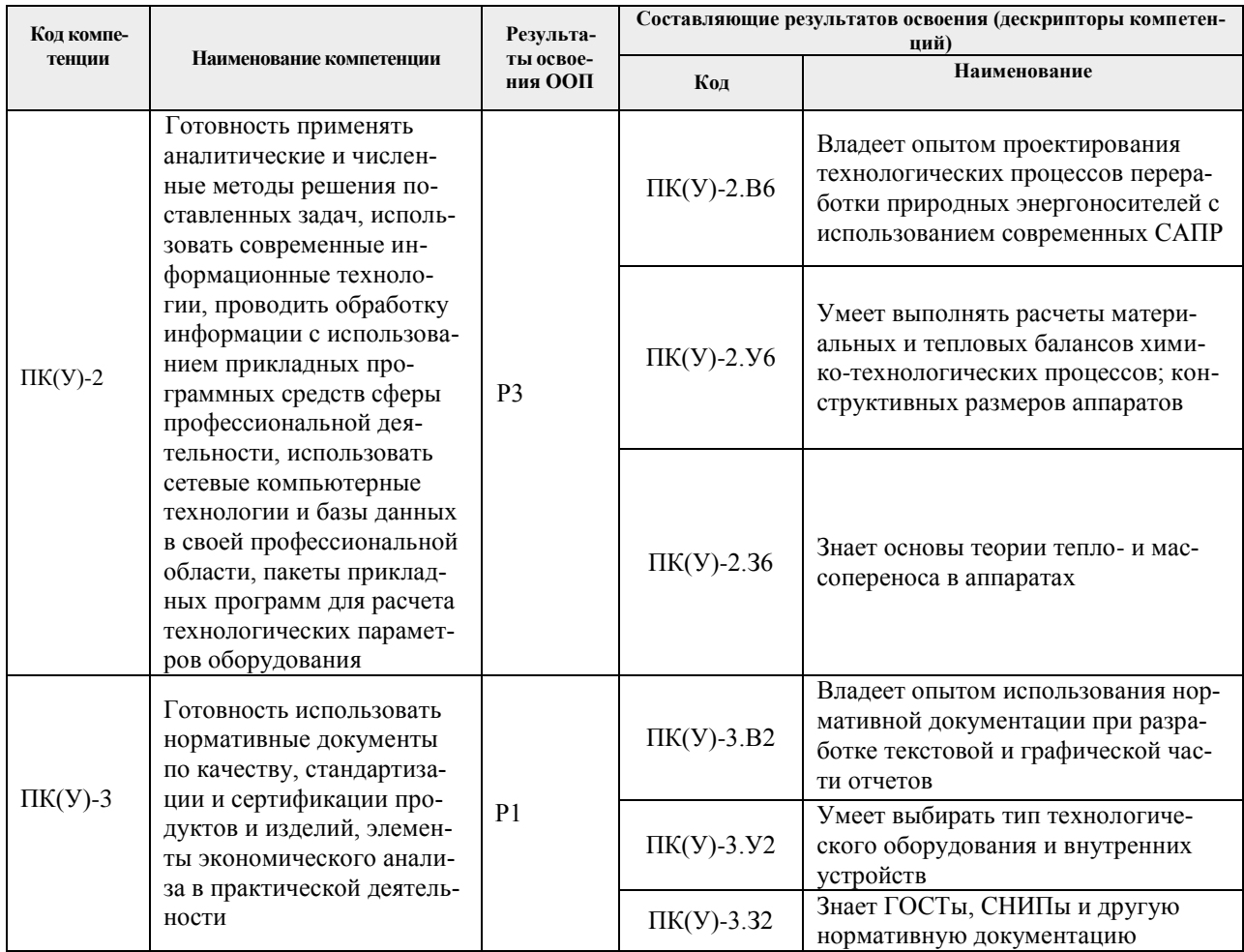

#### 2. Место дисциплины в структуре ООП

Дисциплина относится к вариативной части Блока 1 учебного плана образовательной программы.

#### 3. Планируемые результаты обучения по дисциплине

После успешного освоения дисциплины будут сформированы результаты обучения:

 $\overline{ }$ 

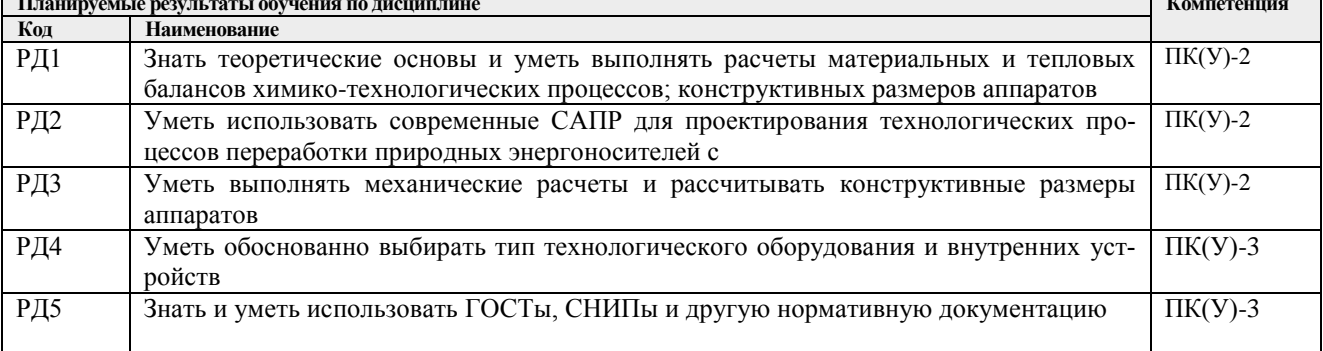

Оценочные мероприятия текущего контроля и промежуточной аттестации представлены в календарном рейтинг-плане дисциплины.

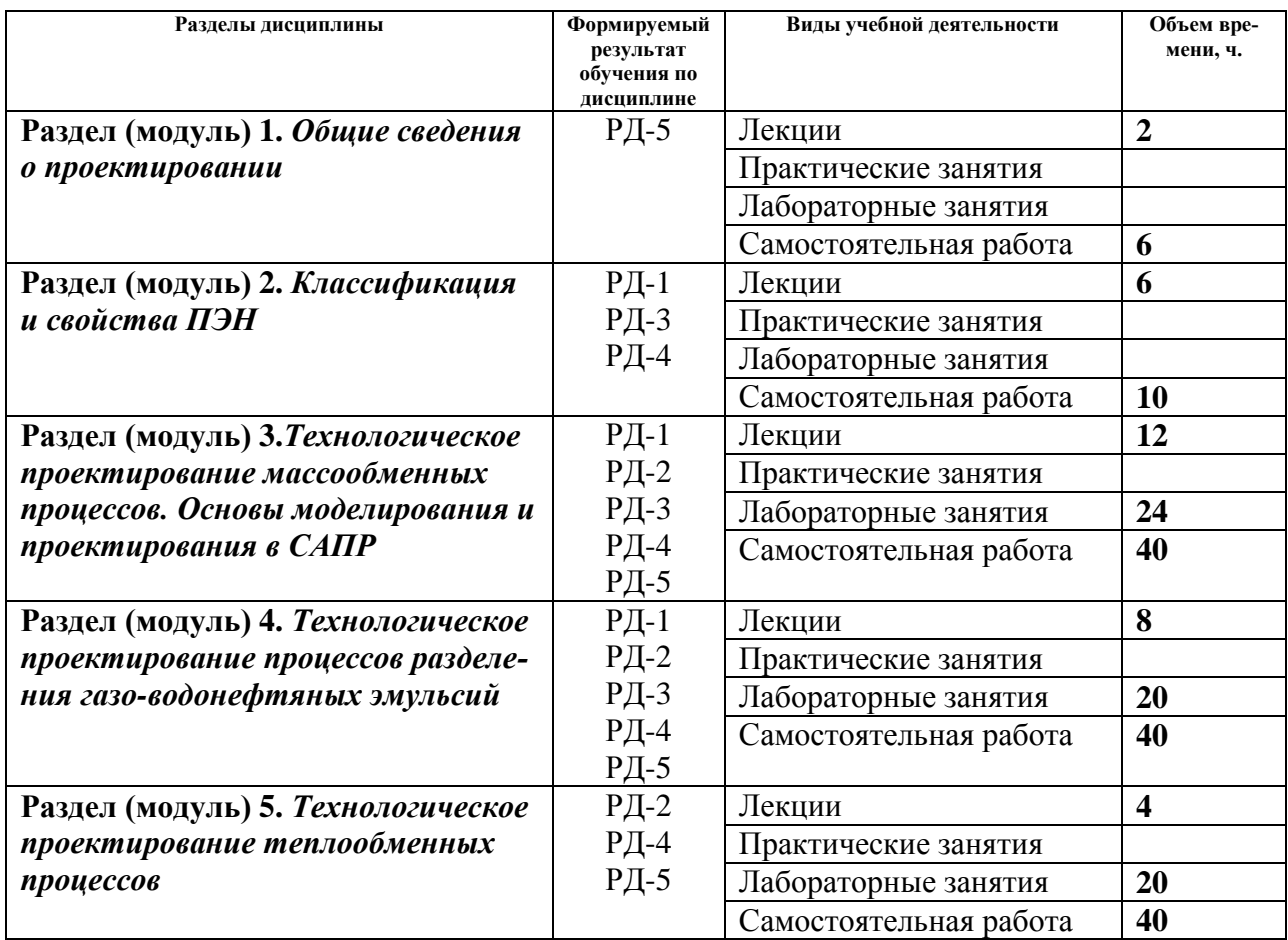

#### **4. Структура и содержание дисциплины**

#### Содержание разделов дисциплины:

#### **Раздел 1.** *Общие сведения о проектировании*

*Краткое содержание раздела*: Рассматриваются организация проектирования, нормативные документы и основные разделы проектной документации.

#### **Темы лекций:**

1. Состав и содержание проекта, стадии проектирования. Макетирование, автоматизация проектирования, оптимальное проектирование. Технологическое проектирование.

#### **Темы практических занятий:**

1. Задачи технологической части проекта и содержание пояснительной записки

## **Раздел 2.** *Классификация и свойства ПЭН*

*Краткое содержание раздела:* Рассматриваются виды природных энергоносителей, основные физико-химические свойства и методы их расчета.

## **Темы лекций:**

1. Классификация и методы расчета физико-химических свойств ПЭН, методы расчета эксплуатационных свойств моторных топлив.

## **Темы практических занятий:**

1. Расчет эксплуатационных свойств моторных топлив.

## **Темы лабораторных работ:**

1. Расчет однократного испарения и однократной конденсации нефтей и газовых конденсатов.

#### **Раздел 3.** *Технологическое проектирование массообменных процессов. Основы моделирования и проектирования в САПР*

*Краткое содержание раздела:* Излагаются основные сведения о расчете массообменных аппаратов и выборе контактных устройств; рассматриваются современные коммерческие и некоммерческие симуляторы химико-технологических процессов. **Темы лекций:**

- 1. Основы ректификации многокомпонентных и непрерывных смесей, способы создания орошения и парового потока, выбор температуры и давления в массообменных аппаратах.
- 2. Расчет минимального числа тарелок и минимального орошения тарельчатых ректификационных колонн. Технологический расчет насадочных колонн, методы расчета гидравлического сопротивления насадки. Расчет абсорберов. Выбор контактных устройств.
- 3. Современные симуляторы для моделирования и проектирования ХТП и ХТС: назначение, состав, порядок работы, достоинства и недостатки. Основные этапы разработки PFD в Unisim Design.

## **Темы лабораторных работ:**

1. Расчет тепловых нагрузок колонны ректификации многокомпонентных смесей.

2. Расчет материального баланса колонны ректификации нефтяных фракций.

3. Технологическое проектирование тарельчатой и насадочной колонн фракционирования нефти: приближенный расчет основных размеров колонн, выбор контактных устройств.

4. Проектирование тарельчатой и насадочной колонн фракционирования нефти в Unisim Design: ShortCut Column, Distillation, Tray Sizing, Pipe Sizing. Графическая часть: чертеж колонны с основными размерами.

## **Раздел 4.** *Технологическое проектирование процессов разделения газоводонефтяных эмульсий*

*Краткое содержание раздела:* Рассматриваются способы разделения водонефтяных эмульсий, излагаются основы расчета конструктивных размеров для отделения углеводородных газов и воды от нефти.

## **Темы лекций:**

- 1. Основные закономерности разрушения эмульсий в гравитационном и электрическом полях, расчет скоростей осаждения. Критический размер капли и критическая напряженность электрического поля. Обезвоживание высокообводненных нефтей и аномально стойких эмульсий.
- 2. Технологический расчет отстойников и электродегидраторов. Расчет сепараторов.

## **Темы лабораторных работ:**

- 1. Расчет допустимой скорости газа в сепараторе.
- 2. Расчет диаметра отстойника.
- 3. Расчет аппаратов для разделения водонефтяных эмульсий.
- 4. Расчет трёхфазного нефтяного сепаратора в Unisim Design.

## **Раздел 5.** *Технологическое проектирование теплообменных процессов*

*Краткое содержание раздела:* Рассматриваются конструкции теплообменных устройств и алгоритм расчета аппаратов воздушного охлаждения.

## **Темы лекций:**

1. Типы, назначение и конструкции теплообменных устройств. Расчет АВО.

## **Темы лабораторных работ:**

- 1. Расчет пластинчатого теплообменника.
- 2. Элементы расчета воздушного холодильника
- 3. Расчет кожухотрубного теплообменника в Unisim Design.
- 4. Расчет АВО в Unisim Design.

## **5. Организация самостоятельной работы студентов**

Самостоятельная работа студентов при изучении дисциплины (модуля) предусмотрена в следующих видах и формах:

- Работа с лекционным материалом, поиск и обзор литературы и электронных источников информации по индивидуально заданной проблеме курса;
- Работа в электронном курсе (изучение теоретического материала, выполнение индивидуальных заданий и контролирующих мероприятий и др.);
- Изучение тем, вынесенных на самостоятельную проработку;
- Поиск, анализ, структурирование и презентация информации;
- Выполнение домашних заданий;
	- 1. Подготовка к лабораторным работам, к практическим и семинарским занятиям;
- Подготовка к оценивающим мероприятиям;
- Подготовка отчетов по лабораторным работам

Оценка качества освоения дисциплины производится по результатам оценочных мероприятий.

Оценочные мероприятия текущего контроля по разделам и видам учебной деятельь ности приведены в разделе «Календарный рейтинг-план изучения дисциплины».

## **6. Учебно-методическое и информационное обеспечение дисциплины 6.1 Методическое обеспечение**

## **Основная литература:**

- 1. Общая химическая технология. Методология проектирования химикотехнологических процессов: учебник для вузов по химико-технологическим направлениям подготовки и специальностям / И. М. Кузнецова [и др.] - 2-е изд., перераб. - Электрон. текстовые дан. - СПб. - М. - Краснодар: Лань, 2013. - 448 с. [https://e.lanbook.com/book/37357#book\\_name](https://e.lanbook.com/book/37357#book_name)
- 2. Основы проектирования процессов переработки природных энергоносителей. Учебное пособие./А.В. Кравцов [и др.] -2-е изд., испр. Томск: Изд–во ТПУ, 2014. – 160с Схема доступа: <http://www.lib.tpu.ru/fulltext2/m/2016/m052.pdf>
- 3. Моделирование в компьютерной среде Aspen HYSYS: учебное пособие / В. И. Федоров [и др.]; СПбГТИ(ТУ). Каф. ресурсосберегающих технологий. - Электрон. текстовые дан. – СПб. [б. и.], 2013. - 75 с.

## **Дополнительная литература:**

1. Семакина, Ольга Константиновна. Машины и аппараты химических производств [Электронный ресурс ]учебное пособие: / О. К. Семакина, В. М. Миронов; Национальный исследовательский Томский политехнический университет (ТПУ), Институт природных ресурсов (ИПР), Кафедра общей химической технологии (ОХТ) . — Томск : Изд-во ТПУ , 2012. Ч. 2 . — 1 компьютерный файл (pdf; 1.1 MB). — 2012.

Схема доступа: <http://www.lib.tpu.ru/fulltext2/m/2013/m075.pdf>

## **6.2 Информационное обеспечение**

## Internet-ресурсы:

- 1. Электронный курс <http://stud.lms.tpu.ru/course/view.php?id=244>
- 2. Научно-электронная библиотека eLIBRARY.RU **-** <https://elibrary.ru/defaultx.asp>
- 3. Электронно-библиотечная система «Консультант студента» <http://www.studentlibrary.ru/>
- 4. Электронно-библиотечная система «Лань» <https://e.lanbook.com/>
- 5. Электронно-библиотечная система «Юрайт» <https://urait.ru/>
- 6. Электронно-библиотечная система «ZNANIUM.COM» <https://new.znanium.com/>
- 7. Официальный сайт Sulzer Chemtech [https://www.sulzer.com/en/shared/about](https://www.sulzer.com/en/shared/about-us/myr17-chemtech)[us/myr17-chemtech](https://www.sulzer.com/en/shared/about-us/myr17-chemtech)
- 8. Электронный курс «Основы права». Режим доступа: <https://stud.lms.tpu.ru/course/view.php?id=2359>

Профессиональные базы данных и информационно-справочные системы доступны по ссылке:<https://www.lib.tpu.ru/html/irs-and-pdb>

#### **Используемое лицензионное программное обеспечение:**

Acrobat Reader DC and Runtime Software Distribution Agreement; Visual C++ Redistributable Package; UniSim Design Academic Network; PascalABC.NET; Mozilla Public License 2.0; K-Lite Codec Pack; GNU Lesser General Public License 3; GNU General Public License 2; GNU Affero General Public License 3; Chrome; Berkeley Software Distribution License 2-Clause; Microsoft Office 2007 Standard Russian Academic; Microsoft Office 2013 Standard Russian Academiс; Document Foundation LibreOffice; Cisco Webex Meetings\$; Zoom Zoom.

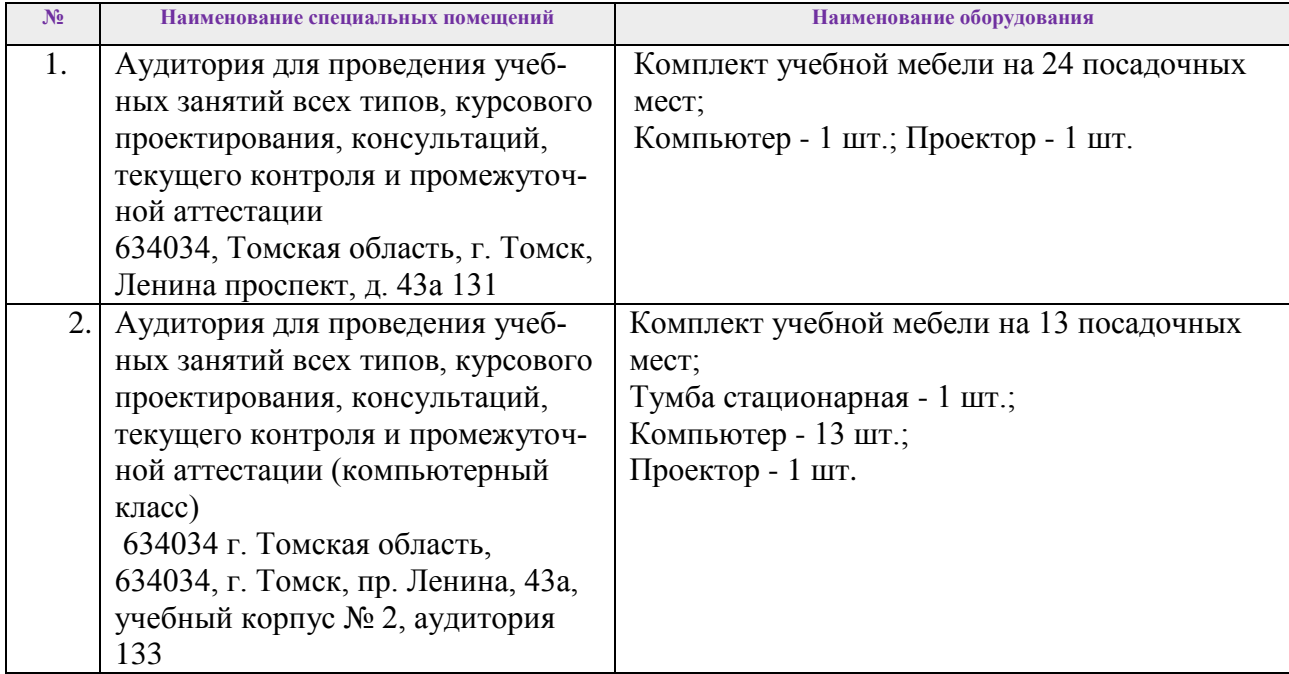

#### **7. Особые требования к материально-техническому обеспечению**

**дисциплины**

Рабочая программа составлена на основе Общей характеристики образовательной программы по направлению 18.03.01 Химическая технология, профилю Химическая технология, специализации: «Химическая технология подготовки и переработки нефти и газа» (приема 2017 г., очная форма обучения).

Разработчик(и):

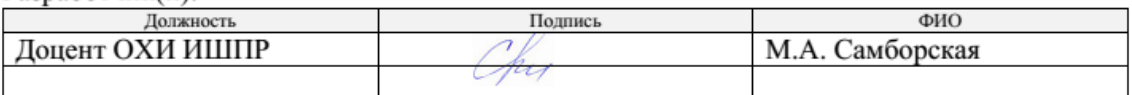

Программа одобрена на заседании кафедры ХТТиХК ИПР (протокол от 26.05.2017 г. № 29).

Заведующий кафедройруководитель отделения на правах кафедры ОХИ

/ Короткова Е.И./

## **Лист изменений рабочей программы дисциплины:**

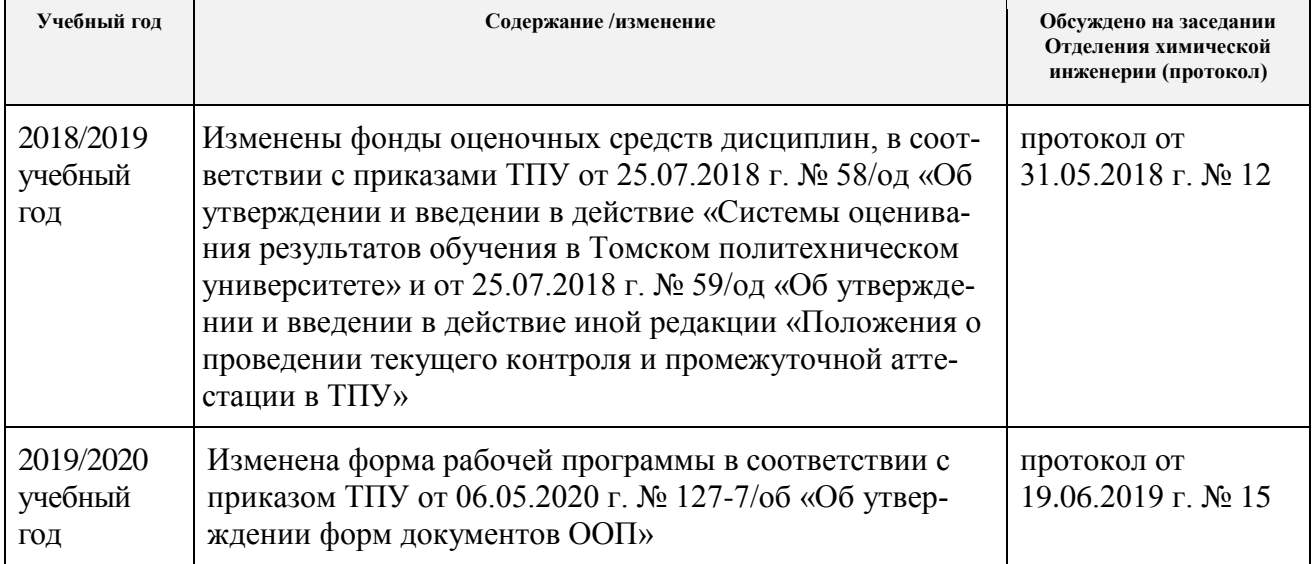